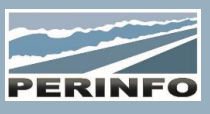

# **GRAPHICAGE**

#### **Objectif**

• Déterminer sous la forme d'un graphique espace-temps les horaires de ligne pour des réseaux Urbains et Interurbains, en fournissant la meilleure qualité de service

#### **Pré-requis**

• Connaissance des horaires et services réguliers

#### **Tarif**

- A partir de 950 € HT /J (prix hors frais de déplacement)
- Pour en savoir plus, nous consulter : info@perinfo.eu

# **Délai d'accès**

- Horaires et dates à définir avec le client
- Réponse sous 8 jours

# **Matériel utilisé**

• 1 poste de travail par participant avec vidéoprojecteur ou écran TV

# **Méthode pédagogique**

• Mise en application avec études de cas Questions/Réponses

# **Encadrement**

• Formation assurée par un consultant expert

# Création des réseaux

- Structure du réseau
	- o Points d'arrêts, des lignes, des tronçons et des itinéraires
	- o Personnalisation des temps de trajet en charge en fonction des périodes horaires et du calendrier.
	- o Création des lignes externes (intermodalité)
	- o Gestion des temps de battement

o Création des variantes temporelles du réseau : Création de « configurations » du réseau selon calendrier et type de jour / Création des horaires de chaque ligne par import selon format défini ou manuellement / Création des horaires des lignes externes

/ Personnalisation des correspondances géographiques (temps minimal et maximal autorisés par type de correspondance …)

# **Cartographie**

- Import des lieux avec les coordonnées GPS
- Géolocalisation des points d'arrêts (PA)
- Gestion des profils de vitesse

• Calcul automatique des distances et temps de trajet Haut-Le-Pied (HLP) en fonction de la géolocalisation des arrêts et du profil de vitesse

# Création des Graphiques

- Création du Graphique Ligne
	- o Manuellement, ligne par ligne

o Par le module d'optimisation, pour 1 à N lignes et 1 à M périodes de cadencement différentes simultanément

o Génération des grilles horaires automatiquement, personnalisables.

o Création des courses en fonction des itinéraires et modification sur le graphique.

o Modification des temps de trajet des courses directement sur le graphique, des horaires en fonction des périodes, à partir d'une heure de départ, d'arrivée ou de passage, ainsi que d'un chemin donné. Création des courses en rafale, Gestion des correspondances intermodales

o Visualisation des heures de passage aux arrêts. Gestion multilignes sur le graphique espace-temps. Sélection des arrêts affichés en ordonnées et ordre des arrêts.

# **Public concerné**

• Service exploitation, bureau méthodes

### **Durée**

• 1 jour (7 heures)

### **Modalité d'accès**

- Formation sur site ou en téléformation
- De 1 à 6 stagiaires

#### **Info PSH**

• Les personnes atteintes de handicap souhaitant suivre cette formation sont invitées à nous contacter directement, afin d'étudier ensemble les possibilités d'accueil et d'accompagnement de formation.

• Référent handicap : Catherine LEBORGNE rh-groupe@achatsolutions.fr

### **Evaluation- validation**

- Mises en situation pendant la formation
- Evaluation des acquis de la formation via QCM
- Evaluation de la satisfaction des stagiaires sur le déroulement de la formation via un questionnaire
- Suivi de l'envoi automatique d'une attestation de formation
- Création du Graphique à Plat
	- o Gestion des ressources véhicules du module graphicage.
	- o Affectation automatique des courses aux véhicules.
	- o Possibilité de réorganisation manuelle.
	- o Gestion multi-lignes sur le graphique à plat.
- Création du Graphique à 45° o Visualisation des intervalles de passage à un PA sélectionné pour une ligne ou un itinéraire.

### **Statistiques**

- Kilométrage par ligne,
- Production d'heure commerciale, production d'heure d'exploitation,
- Temps de battement global par ligne,
- Production kilométrique globale de l'ensemble des lignes du réseau,
- Nombre de départ par sens, nombre de bus par catégorie,
- Longueur des lignes
- Statistiques sur les correspondances, sur les cadencements de lignes

### **Editions**

- Graphique espace-temps par véhicule (afficher une sélection de
- 1 à N véhicules) et par ligne (visualiser les possibilités de correspondances ainsi que les fréquences par ligne).
- Le graphique visuel à plat permet de visualiser l'affectation des courses par véhicule.
- Les horaires poteaux (création par PA ou en rafale, Export)
- La fiche horaire commerciale (création selon les patrons, Export)
- Optimisation
- Paramétrage du moteur d'optimisation (correspondances, groupes de lignes, objectifs)
- Services véhicules sur horaires existants, Nouvelle grille sans horaires actuels, Services véhicules avec décalage d'horaires autorisé
- Synthèse
- Méthode pédagogique